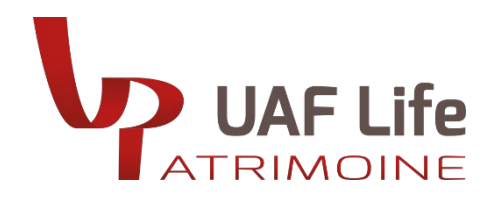

# TUTORIEL SE CONNECTER À NOTRE SITE UAF LIFE PATRIMOINE

### **JE ME CONNECTE À MON COMPTE**

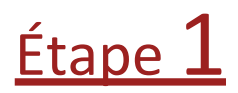

Saisissez l'adresse de notre site uaflife-patrimoine.fr dans votre navigateur ou utilisez un moteur de recherche.

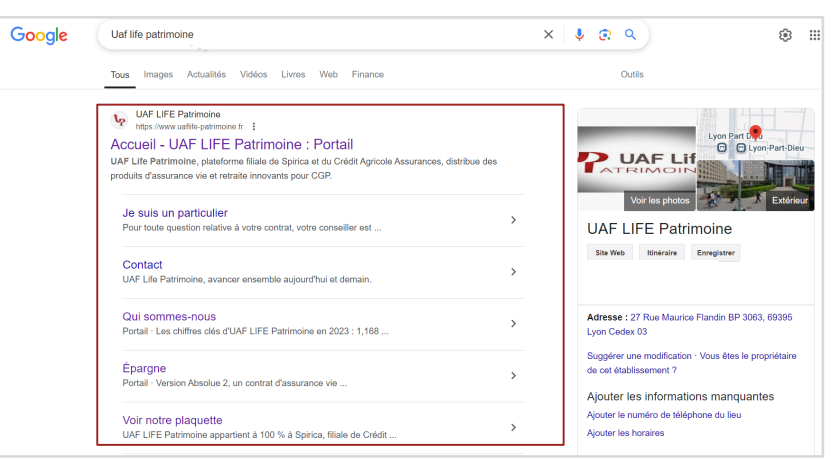

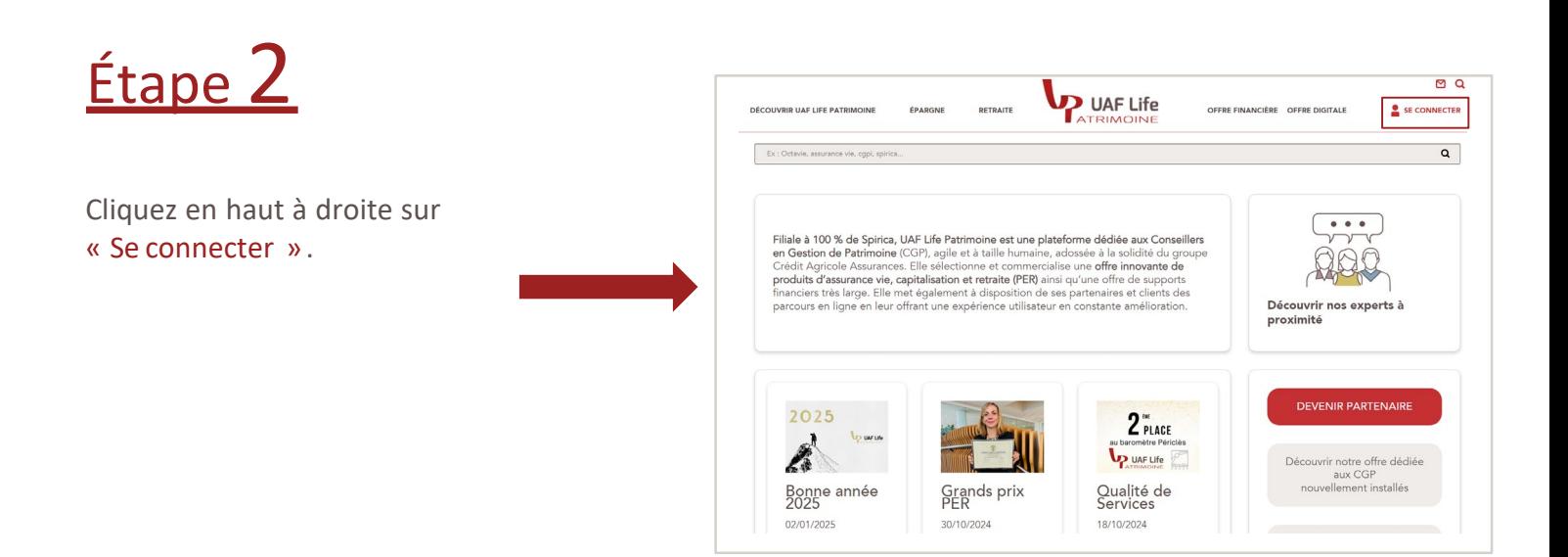

![](_page_1_Picture_169.jpeg)

#### Étape personnalisation du mot de passe :

**L'ancien mot de passe** indiqué est le mot de passe provisoire. 2 **Le nouveau mot de passe** est celui à personnaliser. **La confirmation du nouveau mot de passe** est celui que vous venez de personnaliser.

![](_page_1_Picture_3.jpeg)

Visualisez votre contrat.

![](_page_1_Picture_170.jpeg)

# J'AI OUBLIÉ MON MOT DE PASSE

![](_page_2_Picture_161.jpeg)

## J'AI OUBLIÉ MON MOT DE PASSE

![](_page_3_Picture_72.jpeg)

 $\sim$  at all at

![](_page_3_Picture_2.jpeg)

### J'AI OUBLIÉ MON IDENTIFIANT: assuré

![](_page_4_Picture_358.jpeg)

![](_page_4_Figure_2.jpeg)

![](_page_4_Picture_3.jpeg)

UAF LIFE Patrimoine, SA au capital de 1301 200 € – 433 912 516 RCS LYON - 27 rue Maurice Flandin – BP 3063 – 69395 LYON Cedex 03 – [www.uaflife-patrimoine.fr](http://www.uaflife-patrimoine.fr/) Enregistrée à l'ORIAS (www.orias.fr) sous le n° 07 003 268 en qualité de Courtier d'assurance - filiale de Spirica - et de Conseiller en Investissements Financiers membre de la CNCIF, association agréée par l'Autorité des Marchés Financiers. Société sous le contrôle de l'Autorité de Contrôle Prudentiel et de Résolution – 4 place de Budapest – 75436 PARIS Cedex 09, et de l'Autorité des Marchés Financiers - 17, place de la Bourse - 75082 PARIS Cedex 02 Une société du Groupe Crédit Agricole Assurances **5**

#### J'AI OUBLIÉ MON IDENTIFIANT: partenaire

En tant que partenaire, contactez votre interlocuteur commercial habituel.

![](_page_5_Picture_2.jpeg)

UAF LIFE Patrimoine, SA au capital de 1301 200 € – 433 912 516 RCS LYON - 27 rue Maurice Flandin – BP 3063 – 69395 LYON Cedex 03 – [www.uaflife-patrimoine.fr](http://www.uaflife-patrimoine.fr/) Enregistrée à l'ORIAS (www.orias.fr) sous le n° 07 003 268 en qualité de Courtier d'assurance - filiale de Spirica - et de Conseiller en Investissements Financiers membre de la CNCIF, association agréée par l'Autorité des Marchés Financiers. Société sous le contrôle de l'Autorité de Contrôle Prudentiel et de Résolution – 4 place de Budapest – 75436 PARIS Cedex 09, et de l'Autorité des Marchés Financiers - 17, place de la Bourse - 75082 PARIS Cedex 02 Une société du Groupe Crédit Agricole Assurances **6**

# ÉCHECS DE CONNEXION

![](_page_6_Picture_1.jpeg)

réinitialisation des codes d'accès. Indiquez s'il s'agit d'une réinitialisation de « mot de passe », « d'identifiant » ou « les

# deux ».

LIFE Patrimoine met en œuvre un traitement de données à caractère personnel pour la gestion des relations<br>ses cocontractants et la gestion des contrats souscirits. Les données collectées sont indispensables à cette<br>lon et ernant qui s'ex<br>35 Lyon cedex (<br>titre d'identité

Fait à :.......................... Le :.........

Signature:

Étape 3

Retournez le courrier par voie postale.

![](_page_6_Picture_9.jpeg)

#### A retourner à :

**UAF LIFE Patrimoine** 27 rue Maurice Flandin BP 3063 - 69395 LYON Cedex 03

UAF LIFE Patrimoine, SA au capital de 1301 200 € – 433 912 516 RCS LYON - 27 rue Maurice Flandin – BP 3063 – 69395 LYON Cedex 03 – [www.uaflife-patrimoine.fr](http://www.uaflife-patrimoine.fr/) Enregistrée à l'ORIAS (www.orias.fr) sous le n° 07 003 268 en qualité de Courtier d'assurance - filiale de Spirica - et de Conseiller en Investissements Financiers membre de la CNCIF, association agréée par l'Autorité des Marchés Financiers. Société sous le contrôle de l'Autorité de Contrôle Prudentiel et de Résolution – 4 place de Budapest – 75436 PARIS Cedex 09, et de l'Autorité des Marchés Financiers - 17, place de la Bourse - 75082 PARIS Cedex 02 Une société du Groupe Crédit Agricole Assurances **7**